### Automount NFS

lctseng

### Automatic mounting

Problems of /etc/fstab

- Maintenance of /etc/fstab in large network
- Crashed NFS server will make operation blocked
- $\Box$  automount (autofs) daemon
	- Mount filesystems when they are referenced and unmount them when they are no longer needed
	- Supply a list of replicated filesystems to replace important but crashed NFS servers
	- Transparent to users
- $\Box$  Products
	- automount (from SUN Micro), simple and concise (Solaris/Linux)
	- amd (from Jan-Simon Pendry), complicated but more powerful (Obsolete)
	- autofs, starting with FreeBSD 10.1-RELEASE it has a new automounter very similar to the Solaris/Linux one

# autofs (1)

#### q autofs

- Kernel component:  $autofs(5)$
- Userspace applications
	- $\triangleright$  automount(8): Update autofs mounts
	- $\triangleright$  automountd(8): Daemon handling autofs mount requests
	- $\triangleright$  autounmountd(8): Daemon unmounting automounted filesystems
- Three kinds of configuration files (map)
	- Direct map
	- Indirect map
- Provide information about filesystems that are to be automounted
- Master map
	- $\triangleright$  List which direct and indirect maps that automount should pay attention to
- Difference between direct and indirect
	- $\triangleright$  All mount points in indirect map has common directory defined in master map

#### $\Box$  [https://www.freebsd.org/doc/handbook/network](https://www.freebsd.org/doc/handbook/network-nfs.html)nfs.html#network-autofs

### autofs (2)

#### $\Box$  Example of auto\_master and map file

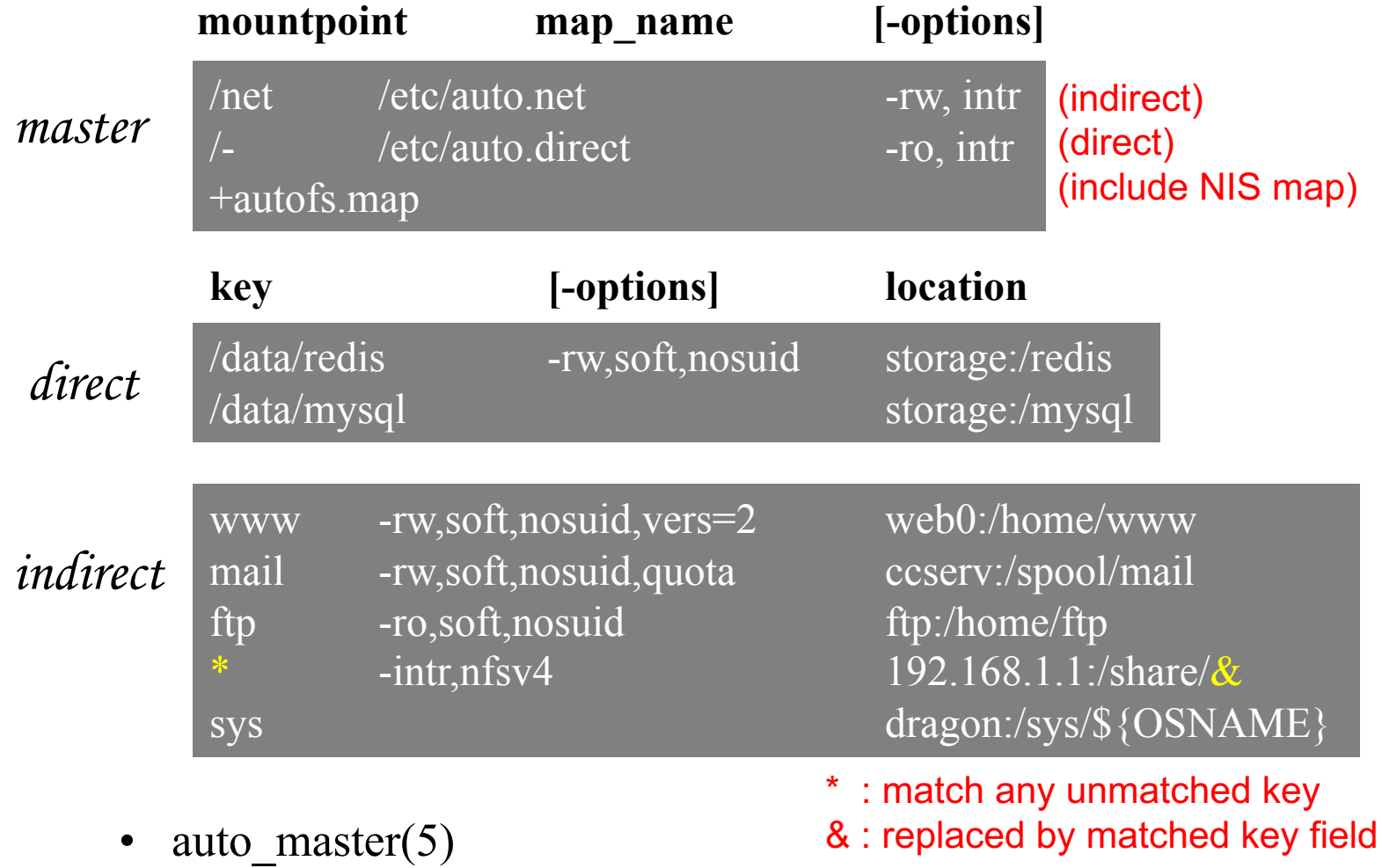

### autofs (3)

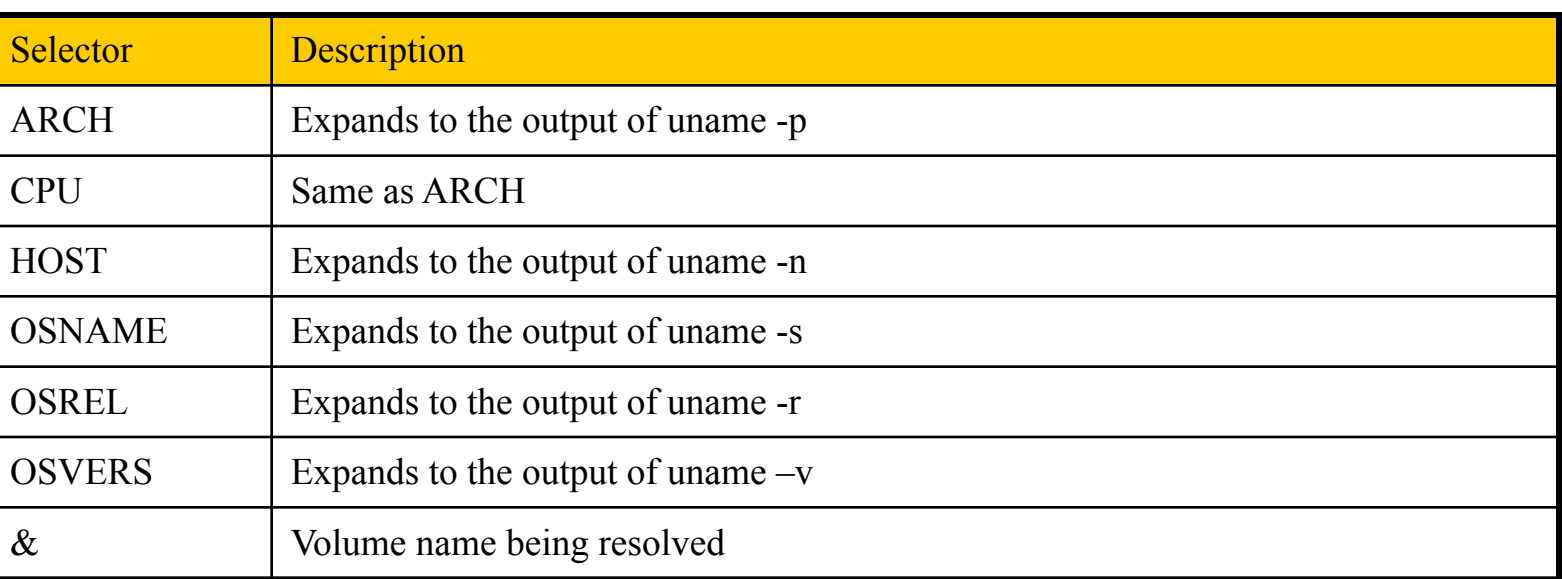

### autofs (4)

#### $\Box$  Master map

- /etc/auto\_master (FreeBSD)
- /etc/auto.master (Linux)
- /etc/auto\_master (Solaris)

#### $\square$  Restart automounter when you change the maps

- /etc/rc.d/automount {start|stop}
- /etc/rc.d/automountd {start|stop} (FreeBSD)
- /etc/rc.d/autounmountd {start|stop}
- /etc/init.d/autofs {start|stop} (Solairs)
- /etc/init.d/autofs {start|stop|reload|status} (Linux)

### autofs (5)

#### $\Box$  autofs in FreeBSD

Edit rc.conf

… autofs\_enable="YES"

### $\Box$  Example after mounting maps

\$ mount map -hosts on /net (autofs) map /etc/auto.mnt on /mnt (autofs)

### autofs (6)

#### $\Box$  Replicated filesystem

- There are several identical NFS and I would like to mount anyone of them
- **Constrain** 
	- $\triangleright$  Read-only
	- $\triangleright$  These replicated filesystem should be truly identical
- Automounter will choose a server based on its own idea of which one is the best

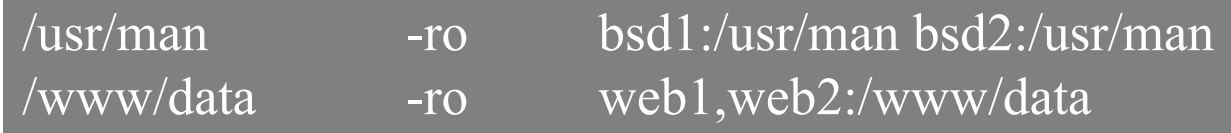

# autofs (7)

#### $\Box$  Automatic automounts

- *automount* can query the *mountd* to find out what filesystems the server exports
- Using -host as map name in the master map file

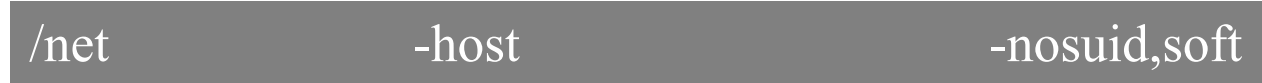

- -host does not enumerate all possible hosts
	- $\triangleright$  It waits for individual subdirectory names to be referenced
	- Ø If bsd1 exports **/usr/share/man**
		- Automount at the path **/net/bsd1/usr/share/man**